**DĚLAT** DOBRÝ SOFTWARE NÁS BAVÍ

#### **PROFINIT**

#### B0M33BDT – 2. přednáška

Marek Sušický

3. 10. 2018

# PROFINIT

#### **Osnova**

- › Big data a Hadoop
- › Na jakém hardware + sizing
- › Jak vypadá cluster architektura
- › HDFS
- › Distribuce
- › Komponenty
- › YARN, správa zdrojů

## PROFINIT

#### **Big data neznamená Hadoop**

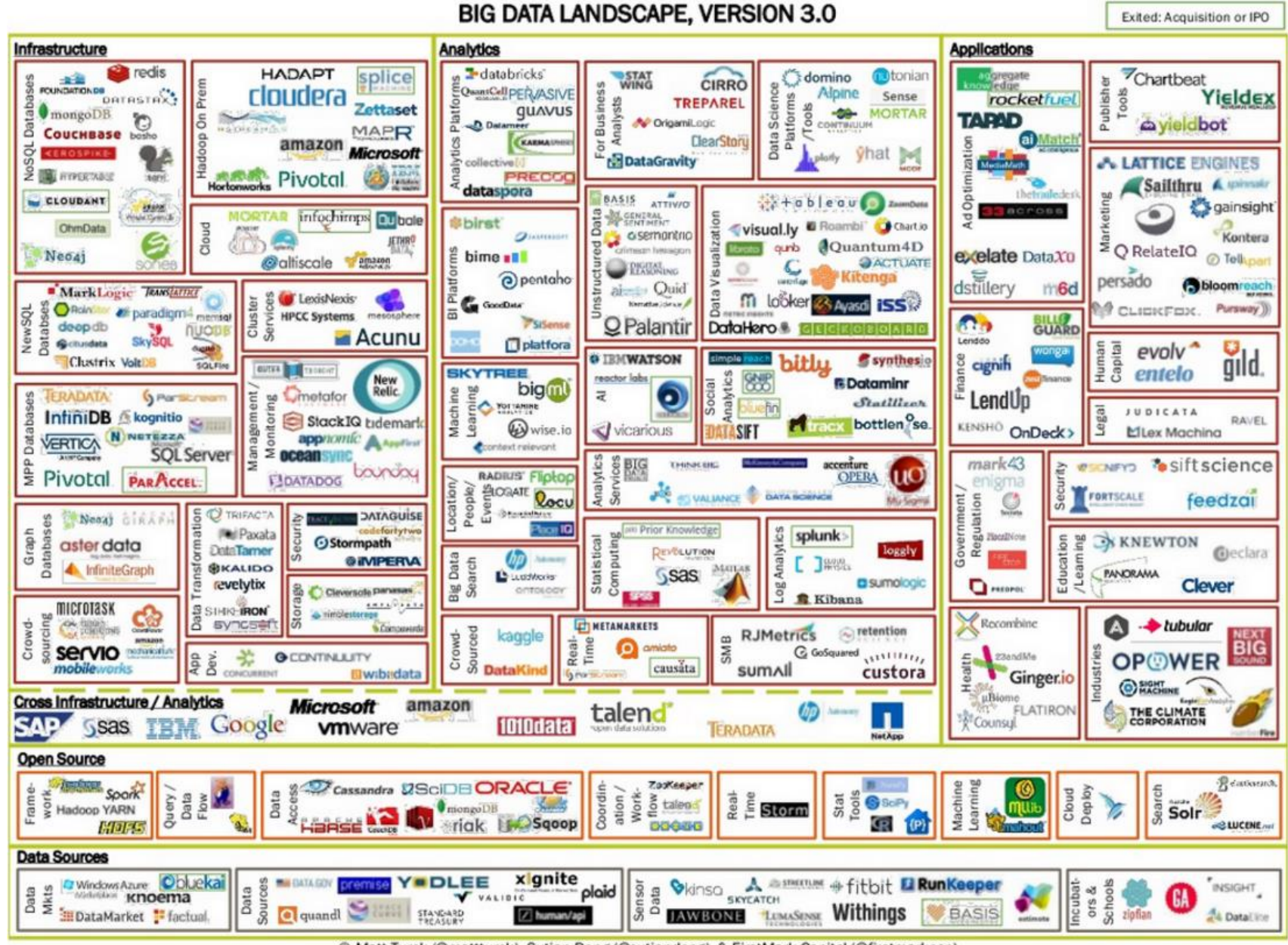

<sup>©</sup> Matt Turck (@mattturck), Sutian Dong (@sutiandong) & FirstMark Capital (@firstmarkcap)

#### **Apache Hadoop**

- Wikipedia:  $\sum$ 
	- Apache Hadoop (pronunciation: /hə duːp/) is an open-source software framework for distributed storage and distributed processing of very large data sets on computer clusters **built from commodity hardware**. All the modules in Hadoop are designed with a fundamental assumption that hardware failures are common and should be automatically handled by the framework
- **Commodity hardware**  $\sum$ 
	- stroje za statisíce CZK (ale ne desítky mil.)  $\sim$ 
		- · 2-4 CPU, každé CPU 10-16 jader
		- 256-512 GB RAM, min. 128GB
		- 10-20 2-4TB HDD
	- rozhodně ne to, co jako server prodává Alza ©

#### Jak vypadá levný HW

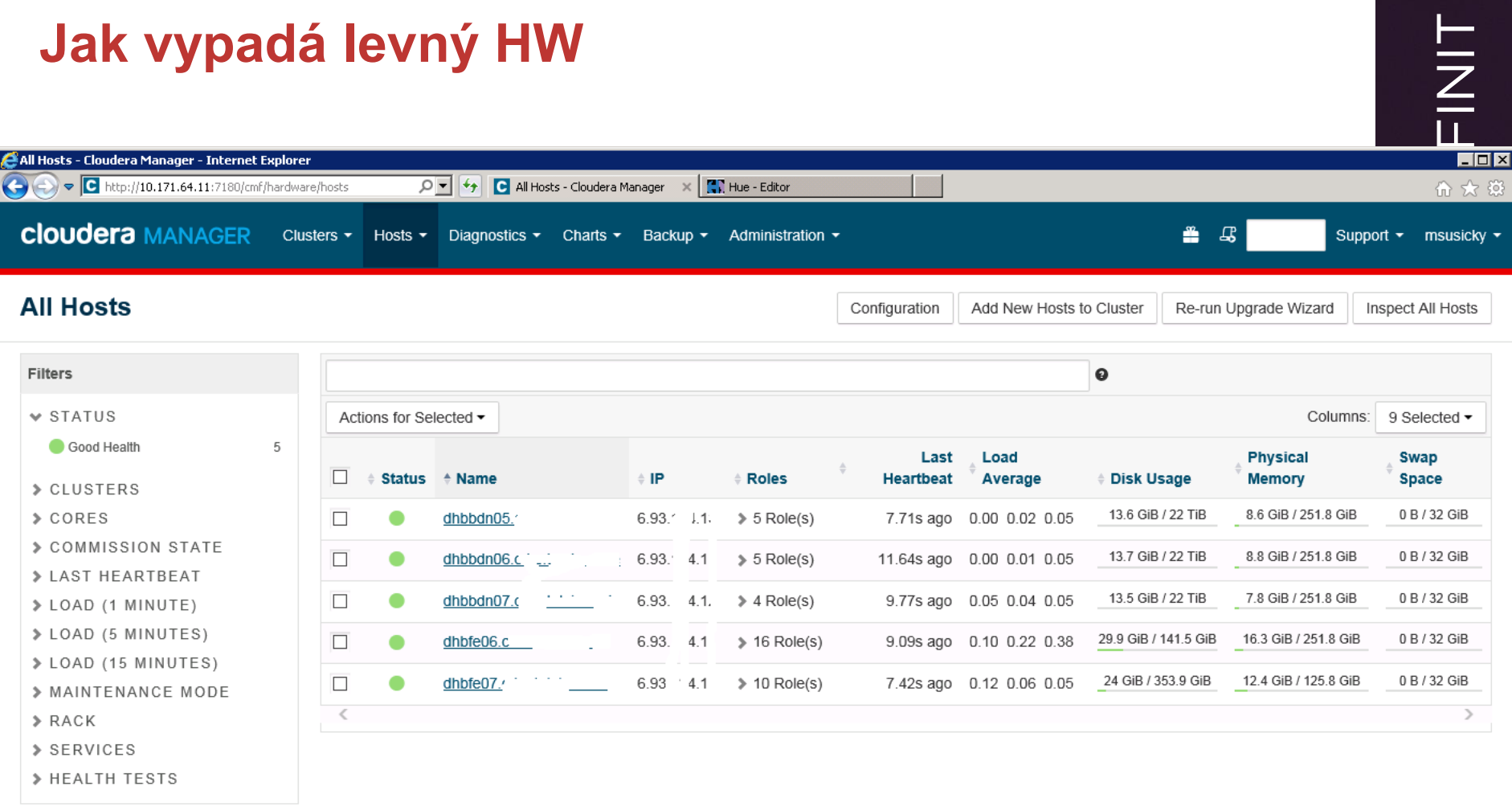

#### Hadoop - architektura I

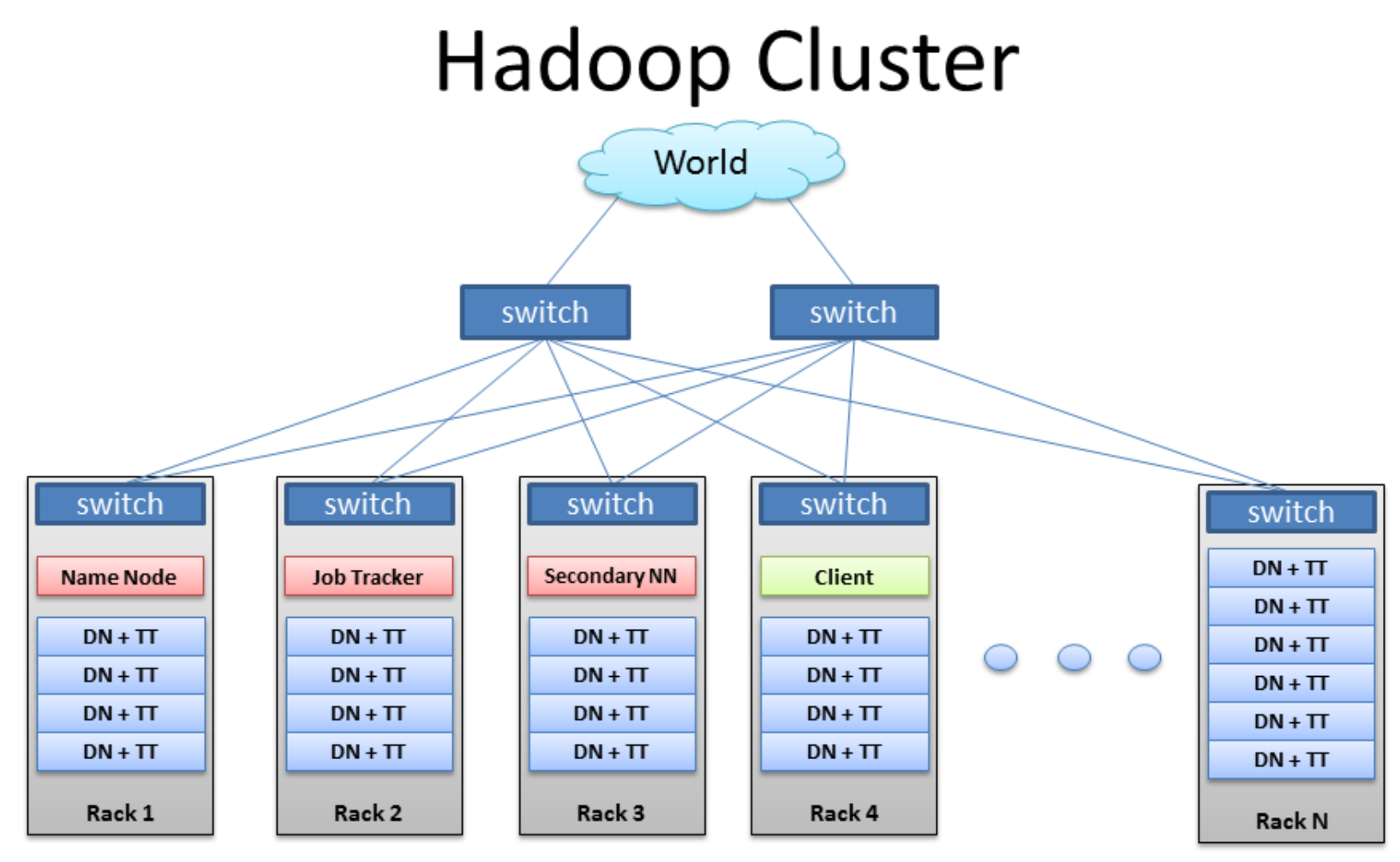

BRAD HEDLUND .com

#### Hadoop - architektura II

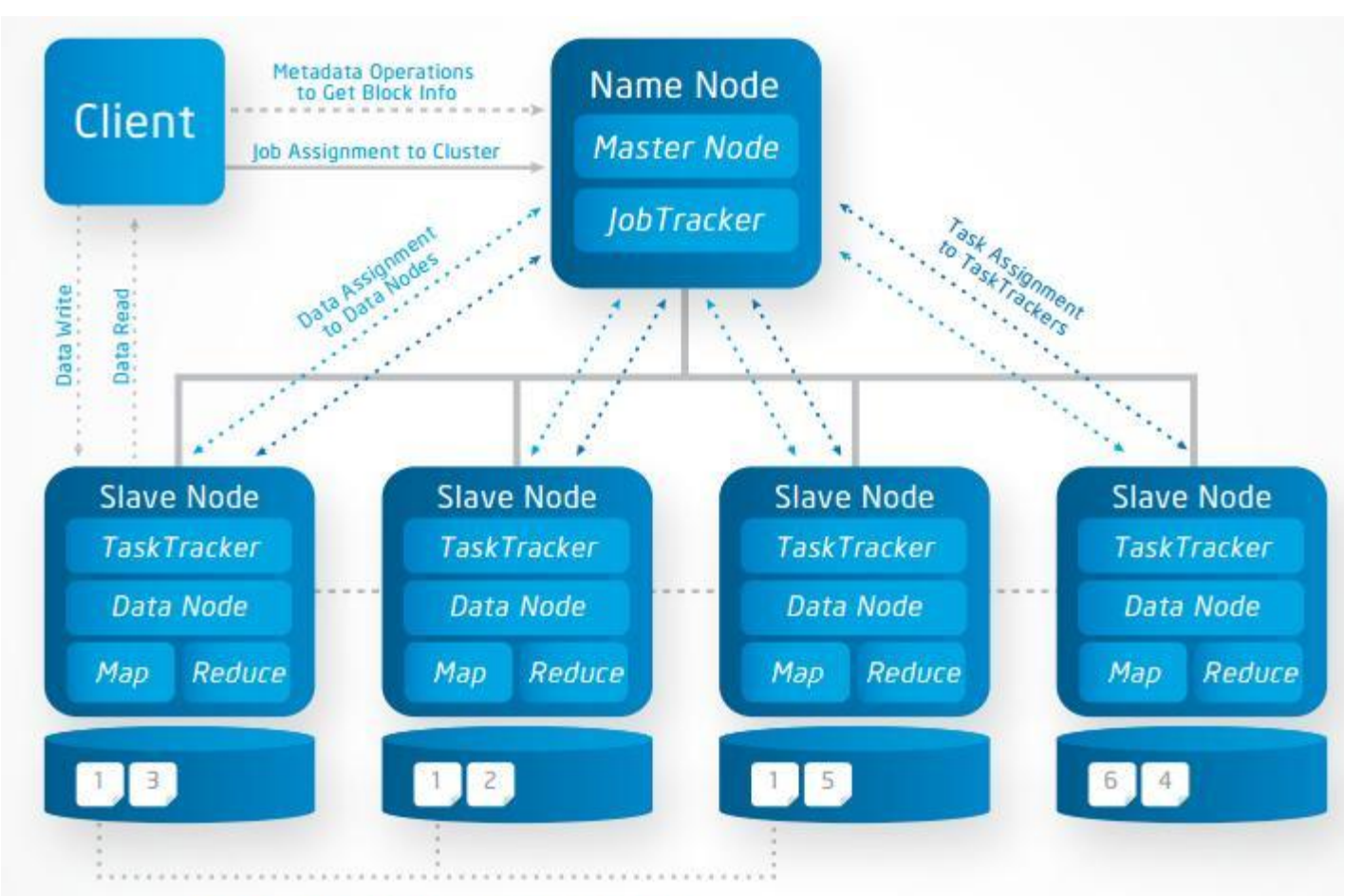

Data Replication on Multiple Nodes

#### **Sizing**

- › Jak postavit Hadoop
	- Jak si ho objednat
	- HDD parametry
		- Přenosová rychlost
	- RAID
		- 0, 1, 1+0, 5, 6,  $(2,3,4,7)$
	- Síťová rychlost
	- SAN/NAS
	- Paměť
	- CPU jádra
	- Obecná doporučení

#### **Sizing**

- › Kalkulace HW požadavků
	- Počet nodů
	- Počet disků
	- HW parametry (CPU, RAM, RAID…) typů nodů

#### **Rychlosti čtení dat**

- › RAM
	- DDR4 cca 15 GB/s
- › Síť 10 Gbit
	- $-1.25$  GB/s
- › SSD disk
	- 200-700 MB/s
	- existují "Enterprise level", které vydrží (garance 5 let)
	- malé kapacity (max 1TB) a hodně drahé
- $\rightarrow$  HDD 7.2k
	- latence cca 4ms
	- sekvenční čtení 50-100 MB/s
	- velké kapacity (běžně 4TB-8TB) a relativně levné
	- Hadoop typicky pracuje s úložištěm

# PROFINI<sup>-</sup>

#### **Rychlosti čtení dat – HDD**

- › **Sekvenční čtení**  cca 100 MB/s za jednom disku
- › Random access
	- velikost bloku ext4 bývá 4kB
	- latence, než disk najde blok cca 4ms
	- max. rychlost čistě náhodného čtení 1/0.004\*4096 = 1 MB/s

#### **Omezující faktory**

- › Příklad: 10 nodů, každý node 12 \* 2 TB HDD
	- Rychlost čtení v rámci nodu: 12\*100 MB/s = 1.2 GB/s
	- Rychlost čtení v rámci clusteru: 12 GB/s
- › Omezení:
	- rychlost RAM 10x větší
	- CPU čtení nezatěžuje
	- síť na hraně pro jeden node!
	- sběrnice pozor na počet disků, musí zvládnout

#### **Sizing**

- › Ukázkový příklad k zamyšlení
	- 15GB/5 min
	- Historie 30 dní
	- SLA 5 sekund pro 85% dotazů
		- 10s pro 100% dotazů
		- Při nesplnění vysoké pokuty

#### **Principy**

- › Ukládání velkého množství dat
	- mnoho serverů = nodů [desítky až tisíce]
	- každý node mnoho disků [10-20]
- › Zamezení ztráty dat výpadek nodu
	- replikace (typicky tři kopie každého souboru)
	- 2 repliky ve stejném racku, třetí replika mimo
- › Rychlost čtení
	- data jsou rozložena v celém clusteru 1 soubor nemusí být celý v jednom nodu!
	- data jsou replikována lze paralelně číst na několika nodech bez nutnosti přenosu dat přes síť
	- velké soubory **výhody sekvenčního čtení**
- › Distribuce výpočtů
	- mnoho nodů, přiřazování výpočetního výkonu

#### **Principy Hadoop – syntéza**

- › Maximálně využívat sekvenční čtení
- › Pracovat s velkými soubory, které se čtou sekvenčně
	- ušetří se čas na synchronizaci/orchestraci v rámci distribuovaného systému
- › Čím méně dat se načte, tím rychleji se načtou využití **komprese**
- › CPU se při čtení fláká, paměť je násobně rychlejší, tj. typicky dekomprese bude rychlejší než IO operace
- › Maximum výpočtů provádět na nodu, kde probíhá čtení dat, přes síť posílat jen co nejvíce agregovaná data
	- síťové rozhraní nebude mít dostatečnou kapacitu
- › **Zásadní omezení – I/O operace**
	- **Tip:** při odhadu, jak dlouho co bude trvat stačí prakticky vždy počítat jen s IO a počtem paralelních čtení/uživatelů (ale neplatí samozřejmě pro ML aplikace)

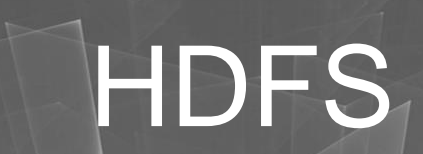

#### › HDFS

- NameNode, DataNode
- Replikace
- Operace na souborovém systému
- Bloky, velikost bloku

#### **HDFS- architektura**

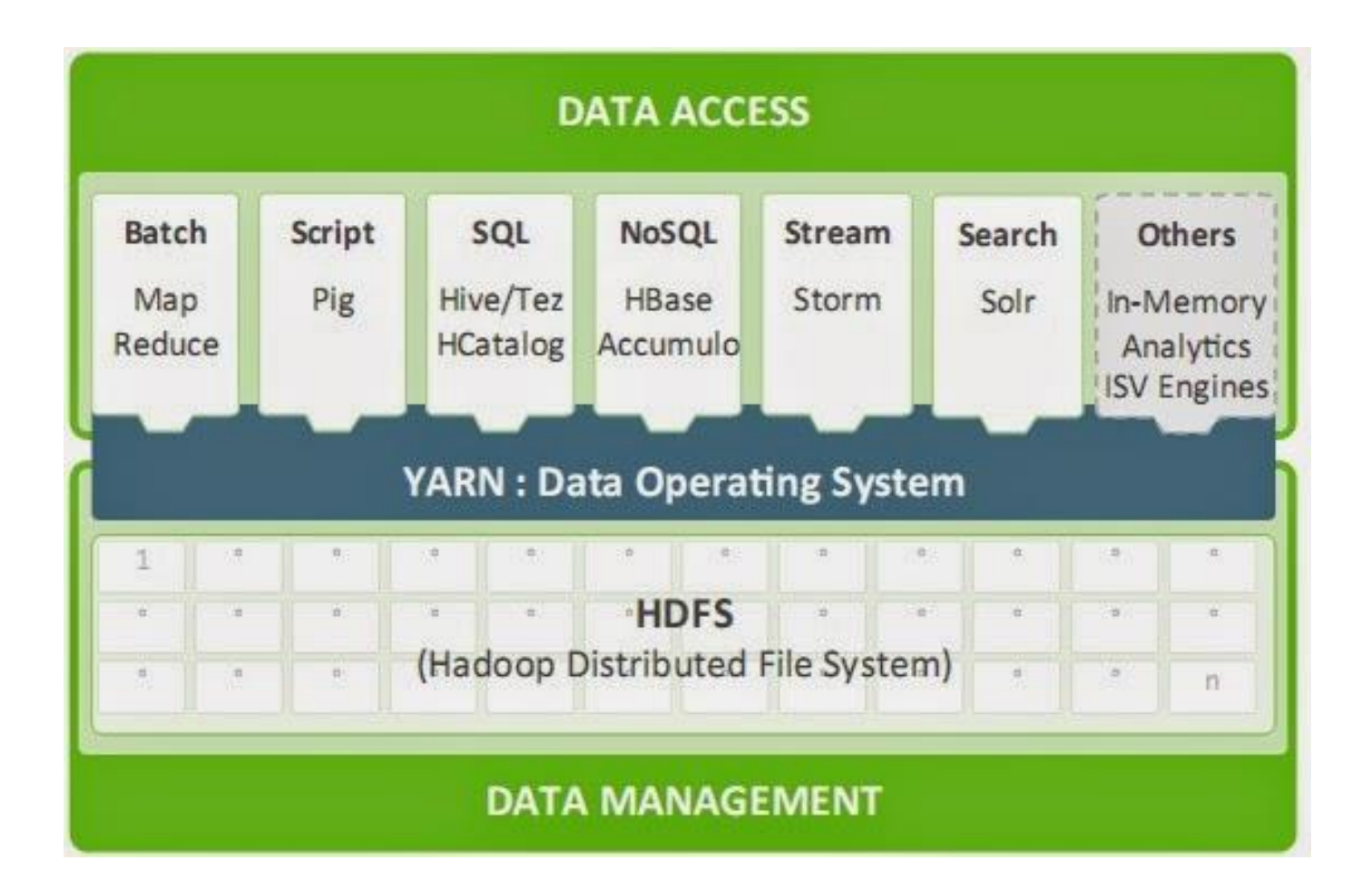

- › Hadoop Distributed Filesystem
- › Dobrý pro
	- Velké soubory
	- Streamovaný přístup
- › Špatný pro
	- Spoustu malých souborů
	- Náhodný přístup
	- Nízkolatenční přístup
- › Master-slave design
	- Master NameNode
	- Slave DataNode
	- SecondaryNameNode

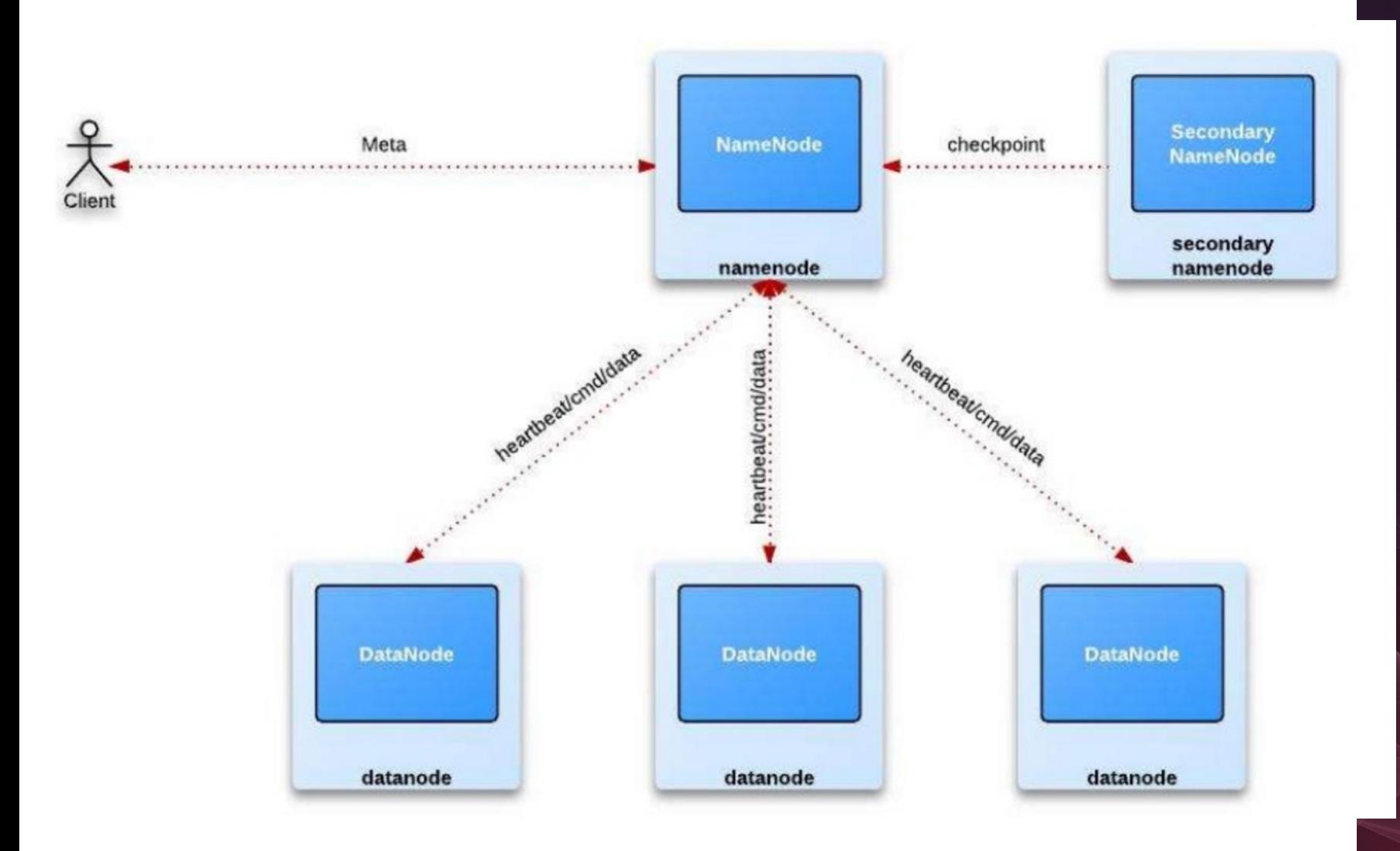

- › HDFS soubory jsou rozděleny do bloků
	- Default 64MB/128MB, ale lze změnit
	- Dobré pro velké soubory
	- Děsné pro malé…
- › Replikace
	- Jeden blok může být v nejméně xxx DataNodes
	- Fault tolerant
	- Default hodnota 3

#### **NameNode**

- › Metadata filesystému
	- Kde jsou data
	- V paměti
	- 1GB pro každý milion bloků
- › Ve spojení s
	- Klienty
	- DataNody
	- SecondaryNamenody
		- Checkpointing
			- Editlogs a fsimage

#### **DataNode**

- › Ukládá Databloky
- › Získává bloky od klientů
- › Získává bloky od ostatních DataNodů
	- Replikace
- › Dostává příkaz delete od NameNode

#### **HDFS filesystem**

- › put
- › get
- › copyFromLocal
- › ls
- › Rights
	- Chmod
	- Chown
	- Chgrp
- › Další zde
	- [https://hadoop.apache.org/docs/r2.7.1/hadoop-project-dist/hadoop](https://hadoop.apache.org/docs/r2.7.1/hadoop-project-dist/hadoop-hdfs/HDFSCommands.html)hdfs/HDFSCommands.html
- › Vyzkoušíme na cvičení

### **Distribuce**

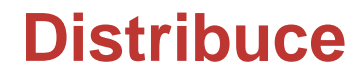

### cloudera

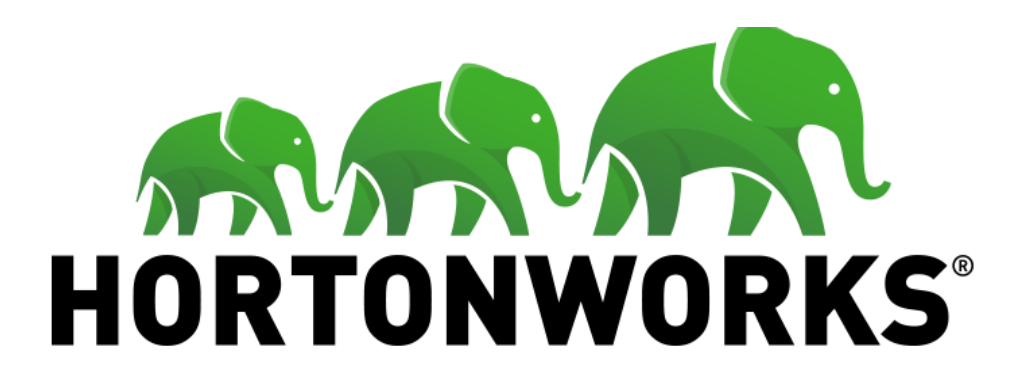

#### **MAPR XX**

#### **Hotové distribuce**

- › Řeší peklo závislostí jeden update může vyvolat řetězovou vlnu
- › Nabízejí komerční podporu
- › Rychlejší reakce ?
- › Co je zadarmo, je špatné ?!
- › Proč znovu vymýšlet kolo
- › "Musí se k tomu dospět"

### Komponenty

#### **Zvěřinec - zjednodušeně**

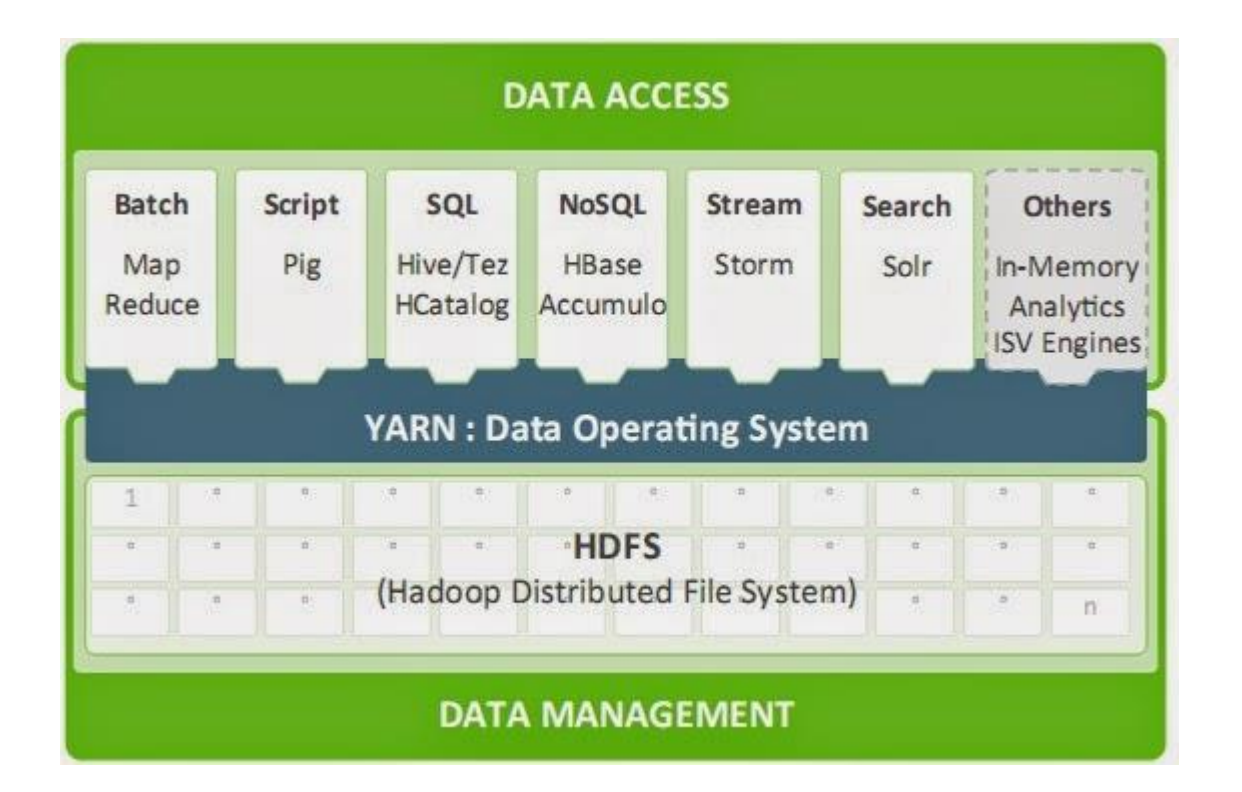

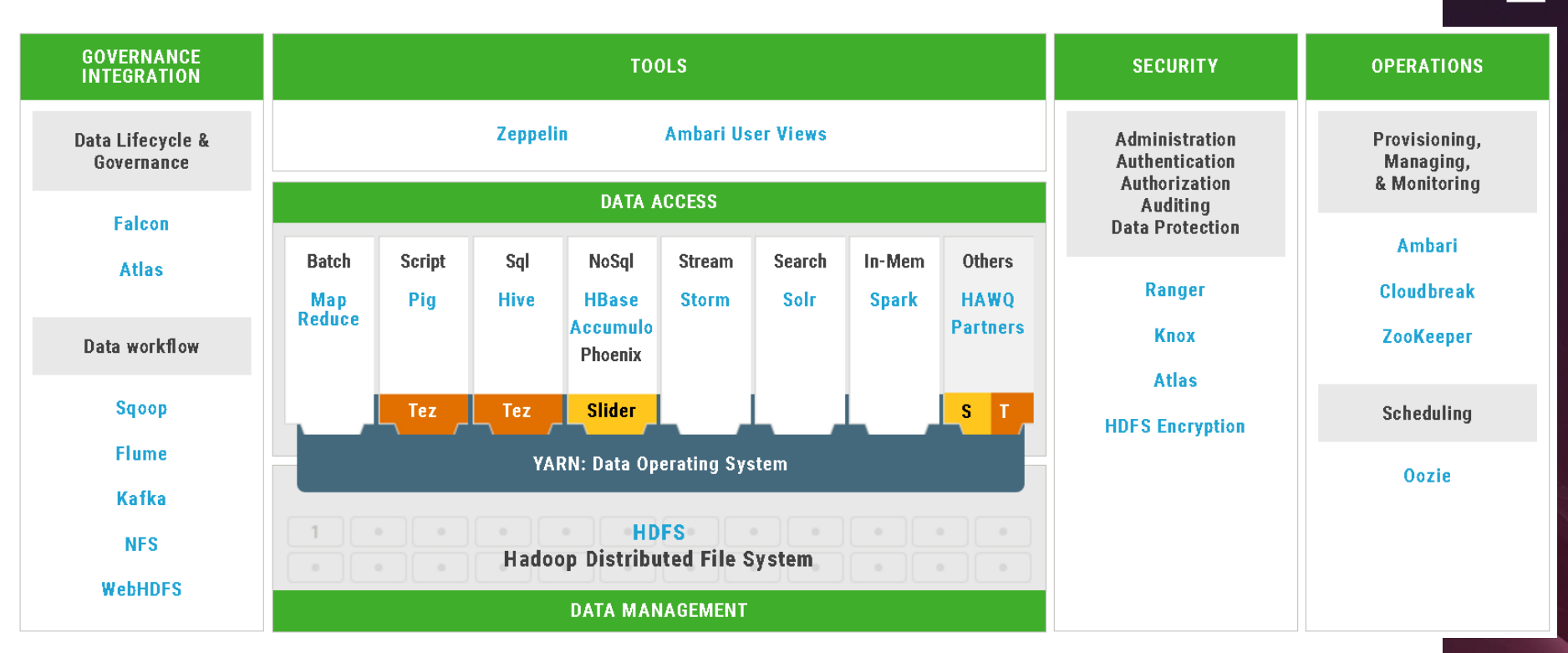

#### **Verze mezi releasy**

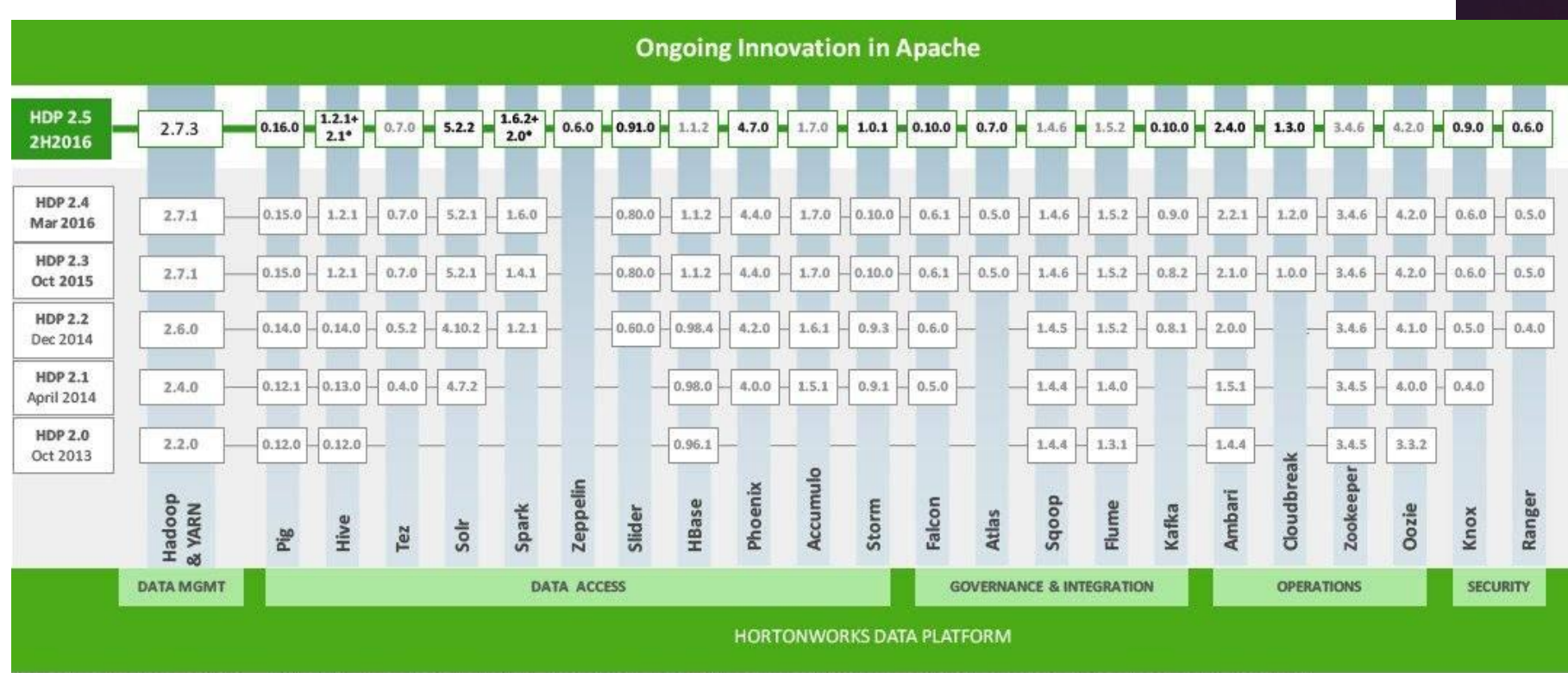

\* Spark 1.6.2+ Spark 2.0 - HDP 2.5 support installation of both Spark 1.6.2 and Spark 2.0. Spark 2.0 is Technical Preview within HDP 2.5. Hive 1.2.1+ Hive 2.1 - Hive 2.1 is Technical Preview within HDP 2.5.

#### **Verze mezi releasy**

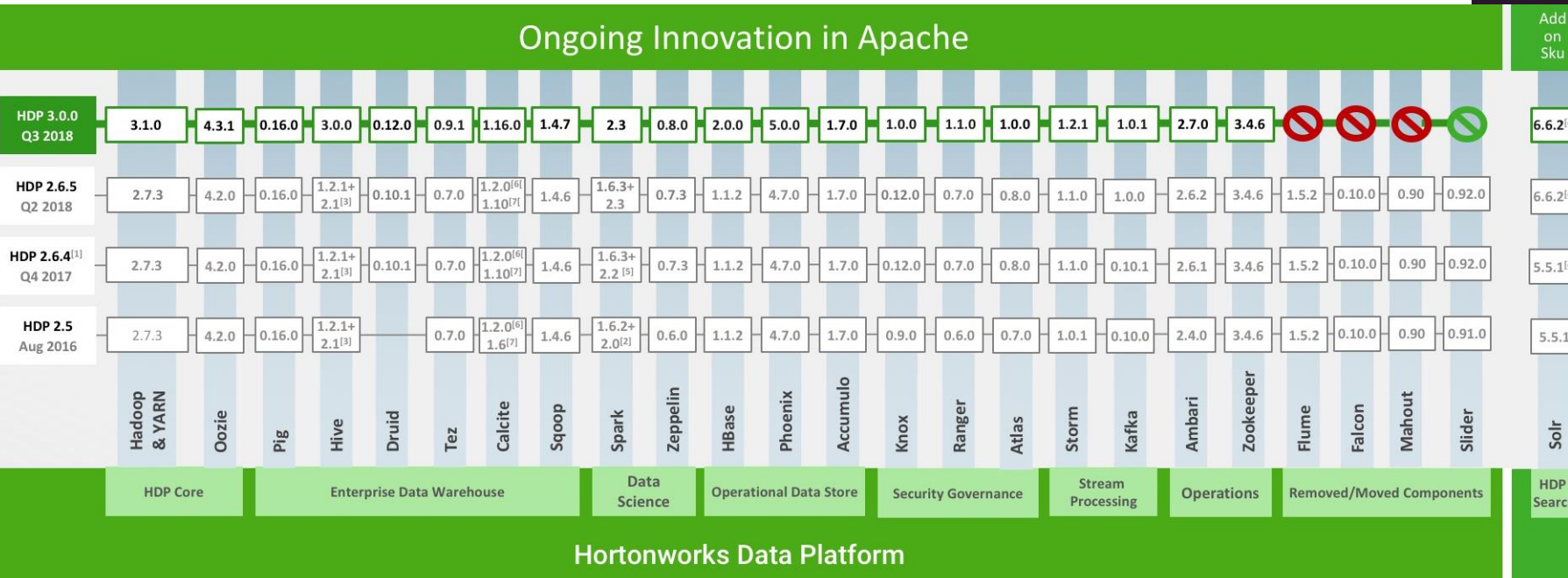

[1] HDP 2.6 - Shows current Apache branches being used. Final component version subject to change based on Apache release process.

[2] Spark 1.6.3+ Spark 2.1 - HDP 2.6 supports both Spark 1.6.3 and Spark 2.1 as GA.

[3] Hive 2.1 is GA within HDP 2.6.

[3] The 2.1 is of width the 2.0.<br>[4] Apache Solr is available as an add-on product HDP Search.<br>[5] Spark 2.2 is GA

PROFINIT

4] [

#### **Koloběh technologií**

- › Nadšení
	- Našel jsem skvělou technologii ! Vyřeší naše problémy.
- › Realita o několik hodin později
	- Kde je dokumentace?
- › Vystřízlivění podle povahy o několik hodin, až jednotek dní později
	- Ono to asi vážně nefunguje.
- › Zklamání o několik zoufalých dnů později
	- Nefungují ani příklady na webu ! Kdo probůh tohle vyvíjí ?
	- Porozhlédneme se tedy jinde…

## PROFINI

- › **Y**et **A**nother **R**esource **N**egotiator
- › tj. plánovač a alokátor zdrojů
	- pamět
	- CPU
	- počet vláken
	- $-$  síť...
- › Většinou se využívá transparentně, uživatel o něm moc neví, záleží ale hodně na konfiguraci
- › Ne všechny aplikace YARN využívají, např. Impala má vlastní plánovač
	- každý alokátor by tak měl mít výhradní zdroje...

- › Application klientská aplikace
- › Container zdroje přiřazené aplikaci na konkrétním nodu
- › Resource Manager globální správce zdrojů pro cluster
- › Node Manager podřízený správce zdrojů na nodu

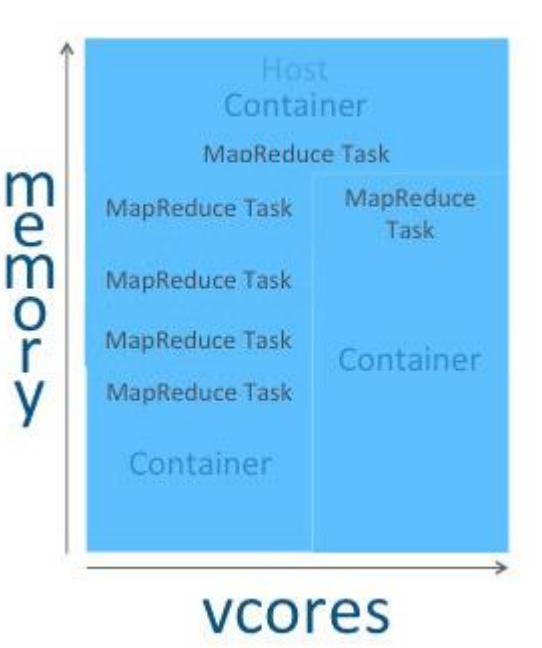

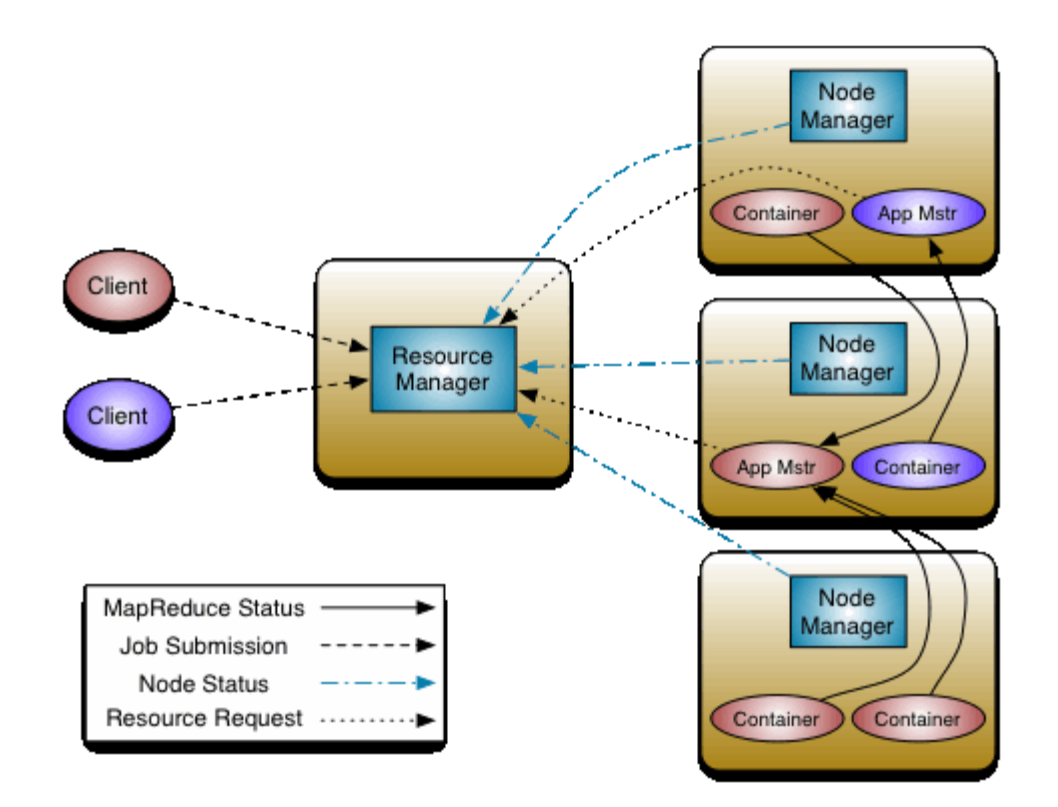

#### Díky za pozornost

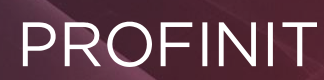

Profinit, s.r.o. Tychonova 2, 160 00 Praha 6

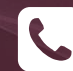

**Telefon** + 420 224 316 016

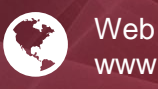

www.profinit.eu

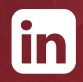

**LinkedIn** linkedin.com/company/profinit

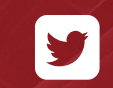

**Twitter** twitter.com/Profinit\_EU